# **ТЕХНИЧКО РЕШЕЊЕ:**

## **Нови софтвер за одређивање димензија проводника и каблова I) ИДЕНТИФИКАЦИОНИ ПОДАЦИ**

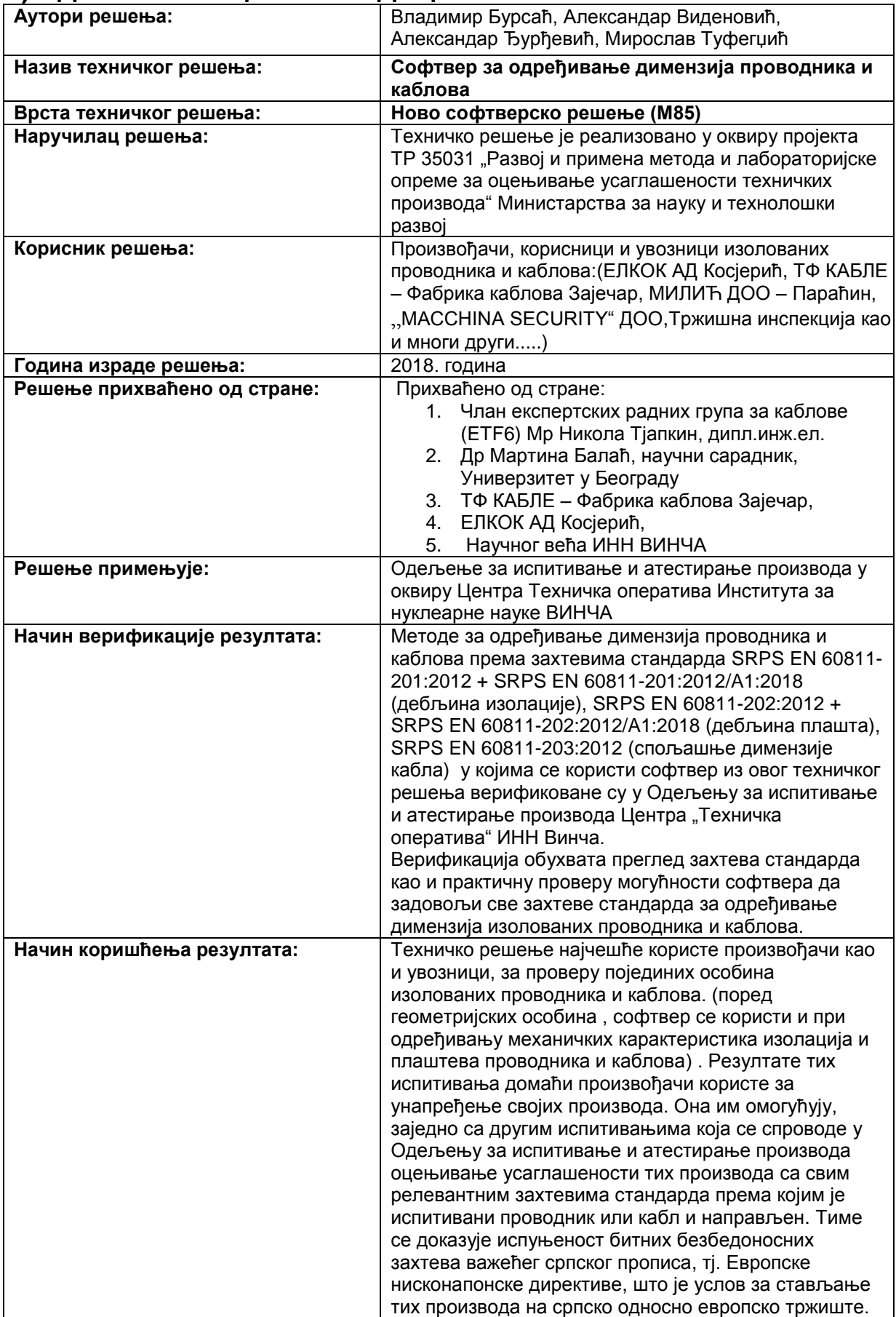

## **II) ОПИС ТЕХНИЧКОГ РЕШЕЊА**

#### **1. ОБЛАСТ НА КОЈУ СЕ ТЕХНИЧКО РЕШЕЊЕ ОДНОСИ**

Техничко решење се односи на безбедност електричне опреме и оцењивање њене усаглашености са српским стандардима и техничким прописима који су преузели хармонизоване стандарде и директиве Европске уније (ЕУ).

#### **2. ПРОБЛЕМ КОЈИ СЕ РЕШАВА**

Изоловани проводници и каблови махом су направљени према захтевима одговарајућих стандарда. Постоје и врсте каблова који су направљени према спецификацији произвођача. Било који случај да је у питању, стандард или спецификација произвођача, у њима су тачно дефинисане многе карактеристике које морају бити задовољене да би се сматрало да комплетан производ испуњава захтеве стандарда тј. произвођачке спецификације. Међу њима су и геометријске, механичке и електричне карактеристике. Дебљина изолације, дебљина плашта, дебљина испуне, са својим минималним и средњим вредностима, спољашње димензије проводника су геометријске карактеристике које треба идентификовати. Механичке особине изолационих материјала затезна чврстоћа и прекидно изужење зависе од врсте материјала, међутим да би се они одредили опет је потребно је што прецизније одредити геометрију самих узорака на којима се испитивање изводи. Идентична ситуација је и приликом одређивања специфичне запреминске отпорности изолације (електрична карактеристика материјала).

Ово техничко решење омогућава сва потребна прерачунавања која су неопходна приликом идентификације геометријских карактеристика а у складу са захтевима свих релевантних стандарда. Треба рећи да је лабораторија и до сада користила софтвер, међутим са ограничењима које су наметали рачунари стари двадесет и више година. Као такав стари софтвер је радио под ДОС оперативним системом, због тога је количина података за унос била јако ограничена што је у пракси резултирало честим штампањем унесених подака да би одмах потом били брисани како би се ослободио простор за унос нових. Количина унесених података у новом софтверу је такорећи неограничена те нема потребе за брисањем, тако да сви унесени подаци могу трајно да се похране и у електронском облику. Овим је олакшана и комуникација и информисање самих корисника. Још један, на први поглед, "бизаран" проблем представљала је и резолуција старог софтвера. Наиме, кваром постојећег монитора односно стављањем новог наишли смо на неочекиван проблем јер чак и при подешавању новог монитора на најнижу могућу резолуцију приказ програма је био само на мањем делу монитора што је практично и онемогућило његову даљу употребу.Због горе наведених проблема и ограничења проистекла је потреба да се направи ново савремено решење које ће превазићи постојеће проблеме.

## **3. СТАЊЕ РЕШЕНОСТИ ПРОБЛЕМА У СВЕТУ И СРБИЈИ**

Развојем рачунара као и технике и технологије уопште, многи послови и задаци који су раније извршавани на један начин, доживели су трансформацију у начину њиховог извршавања.Тако и идентификација геометријских карактеристика изолованих проводника и каблова данас се може извршити на различитим мерним платформама, са већим или мањим степеном аутоматизације. Оно што је битно, у било ком случају, јесте да се мерења и прерачунавања раде у складу са захтевима стандарда. Степен аутоматизације зависи првенствено од потреба лабораторија у којим се мерења изводе, наравно и од финансијских могућности. Оптимално решење за нашу лабораторију предтављала је израда новог софтвера и интеграција са постојећим мерним инструментом.

#### **4. ПОСТАВКА ПРОБЛЕМА**

Новим техничким решењем – софтвером заокружује се радна платформа која омогућује свим заинтересованим корисницима (произвођачима, увозницима или трећим заинтересованим субјектима) да изврше провере геометријских, механичких и електричних својстава својих производа пре пуштања у промет на домаћем и/или иностраном тржишту. Заједно са свим преосталим карактеристикама које су прописане стандардом за дати производ овиме се омогућује примена Правилника о електричној опреми намењеној за употребу у оквиру одређених граница напона (''Службени гласник РС'', бр. 25/16) на ову групу производа.

## **5. ОПИС ТЕХНИЧКОГ РЕШЕЊА**

Техничко решење – нови софтвер је реализован у оквиру MS Office - Excel програма. Могућности које пружа овај програмски пакет у потпуности задовољавају неопходне функције које су пред дати задатак постављене. Многа решења која су примењена унутар софтвера знатно олакшавају и убрзавају рад као што су:

 - коришћење падајућих менија са унапред дефинисаним уобичајеним вредностима а паралелно остављена могућност да се унесу и друге вредности

- немогућност селектовања непотребних ћелија

- уношењем податка у једну ћелију (притиском на дугме ентер) изабира се следећа ћелија за унос података

- једновремено уношење назива у свим радним листовима

 - аутоматско уношење датума почетка рада као и аутоматско ажурирање датума штампе...

Софтвер је конципиран тако да га могу користити и корисници са готово никаквим или минималним знањем рада у Excel програму.

Следи опис решења:

Покретањем овог софтвера отвориће се почетни екран програма (дат на слици 1.) у којем су само четири ћелије предвиђене за унос података, а то су:

- 1. корисник подаци о субјекту ко је доставио узорак на испитивање
- 2. произвођач
- 3. тип кабла (или проводника)
- 4. број узорка евиденциони број под којим је узорак тј. кабл заведен по пријему у лабораторији.

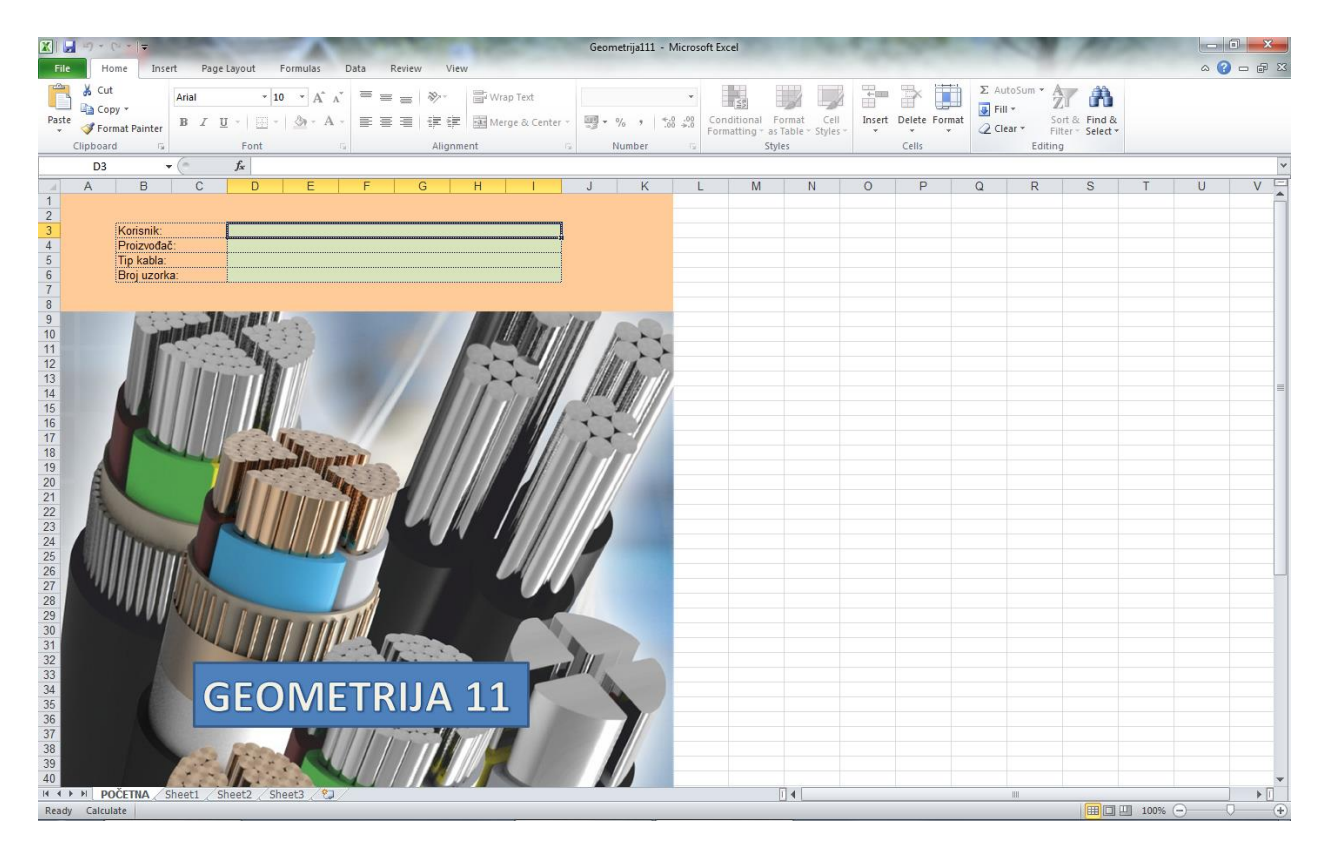

Слика бр. 1 Почетни екран при покретању софтвера

Уносом вредности у ова четири поља, унели смо идентификационе податке па једноставно кликом на "Sheet1" прелазимо на другу страну софтвера слика бр. 2. Подаци које смо унели у пољима ""произвођач" и ""Тип кабла" аутоматски се преносе у следеће радне листове.

|                                                     | $\mathbf{X} \parallel \mathbf{H} \parallel \mathbf{0} + \mathbf{0} \parallel \mathbf{H} \parallel \mathbf{X}$ |                               |                                                                                                    |             |                                   |                         |                    |                         | Geometrija111 - Microsoft Excel                                                                        |                         |          |        |   |                                                                                                   |        |                                       |               |                                                            |                                         |                                        |
|-----------------------------------------------------|----------------------------------------------------------------------------------------------------|-------------------------------|----------------------------------------------------------------------------------------------------|-------------|-----------------------------------|-------------------------|--------------------|-------------------------|----------------------------------------------------------------------------------------------------|-------------------------|----------|--------|---|---------------------------------------------------------------------------------------------------|--------|---------------------------------------|---------------|------------------------------------------------------------|-----------------------------------------|----------------------------------------|
|                                                     | File<br>Home                                                                                                  |                               | Insert Page Layout Formulas Data                                                                                                    |             |                                   | View<br>Review          |                    |                         |                                                                                                    |                         |          |        |   |                                                                                                   |        |                                       |               |                                                            | $\circ$ $\circ$ $\circ$ $\circ$ $\circ$ |                                        |
| Ô                                                   | $\frac{1}{20}$ Cut<br><b>Ea</b> Copy *                                                                        |                               | Arial $\mathbf{v} \parallel \mathbf{10}$ $\mathbf{v} \parallel \mathbf{A}^* \parallel \mathbf{v} \parallel \mathbf{v} \parallel \mathbf{v} \parallel \mathbf{v} \parallel \mathbf{v}$ Wrap Text |             |                                   |                         |                    |                         | $\mathcal{O}(\mathcal{O}_\mathcal{O})$ . The set of $\mathcal{O}_\mathcal{O}(\mathcal{O}_\mathcal{O})$ | $\frac{1}{25}$          |          |        | ÷ | F<br>U                                                                                            | Fill * | $\Sigma$ AutoSum $\sim$ $\frac{A}{Z}$ | Â             |                                                            |                                         |                                        |
| Paste                                               | Format Painter                                                                                                |                               |                                                                                                    |             |                                   |                         |                    |                         |                                                                                                    |                         |          |        |   | <b>Insert</b> Delete Format<br>$\mathbf{v} = \mathbf{v} + \mathbf{v}$ . $\mathbf{v} = \mathbf{v}$ |        | 2 Clear * Filter * Select *           | Sort & Find & |                                                            |                                         |                                        |
|                                                     | Clipboard                                                                                                    | $\overline{u}$                | Font                                                                                                    |             | the control of the control of the |                         | Alignment G Number |                         |                                                                                                    | $\sqrt{2}$              | Styles   |        |   | Cells                                                                                             |        | Editing                               |               |                                                            |                                         |                                        |
|                                                     | <b>B6</b>                                                                                                    | $\bullet$ (=                  | $f_x$                                                                                                    |             |                                   |                         |                    |                         |                                                                                                    |                         |          |        |   |                                                                                                   |        |                                       |               |                                                            |                                         | $\overline{\mathbf{v}}$                |
| $\mathcal{A}$                                       | $A$ $B$                                                                                                    | $\mathbf{C}$                  |                                                                                                    |             |                                   |                         |                    |                         | DEFGHIJKLMNOPQR                                                                                        | $\overline{\mathbf{s}}$ | T.       | $\cup$ | V | W                                                                                                 | X.     | Y.                                    | Z.            | AA                                                         | AB                                      | $A =$                                  |
| 1<br>$\overline{2}$                                 |                                                                                                    |                               | Proizvođač                                                                                                    |             |                                   | Tip kabla               |                    |                         | Datum                                                                                                  |                         |          |        |   |                                                                                                   |        |                                       |               |                                                            |                                         |                                        |
| $\overline{\mathbf{3}}$                             |                                                                                                    |                               |                                                                                                    |             |                                   |                         |                    |                         |                                                                                                    |                         |          |        |   |                                                                                                   |        |                                       |               |                                                            |                                         |                                        |
| $\overline{4}$<br>-5                                |                                                                                                    | Izaberi tip: Izaberi stanje:  |                                                                                                    |             | <b>GEOMETRIJA UZORAKA</b>         |                         |                    |                         | SRPS EN 60811-201,202,203                                                                              |                         |          |        |   |                                                                                                   |        |                                       |               |                                                            |                                         |                                        |
| $-6$                                                | Tip:                                                                                                    | $\vert \cdot \vert$           |                                                                                                    |             |                                   |                         |                    |                         |                                                                                                    |                         |          |        |   |                                                                                                   |        |                                       |               |                                                            |                                         |                                        |
| $\overline{7}$                                      |                                                                                                    | Oblik epruvete: New York 1999 |                                                                                                    |             |                                   |                         |                    |                         |                                                                                                    |                         |          |        |   |                                                                                                   |        |                                       |               |                                                            |                                         |                                        |
| $\frac{8}{9}$                                       |                                                                                                    |                               |                                                                                                    |             |                                   |                         |                    |                         |                                                                                                    |                         |          |        |   |                                                                                                   |        |                                       |               |                                                            |                                         |                                        |
| $10$<br>11                                          |                                                                                                    |                               |                                                                                                    | D - Prečnik | $\delta$ - Debljina               |                         |                    |                         | Srednje                                                                                                |                         |          |        |   |                                                                                                   |        |                                       |               |                                                            |                                         |                                        |
| 12                                                  |                                                                                                    | $D_1 = 0,000$                 | 0.000                                                                                                    | 0,000       | 0,000                             | 0,000                   | 0,000              | $D_1 =$                 |                                                                                                    |                         |          |        |   |                                                                                                   |        |                                       |               |                                                            |                                         |                                        |
| 13                                                  | $\delta_1 =$                                                                                                  | 0,000                         | 0.000                                                                                                    | 0,000       | 0,000                             | 0,000                   | 0,000              | $\delta_1 =$            |                                                                                                    |                         |          |        |   |                                                                                                   |        |                                       |               |                                                            |                                         |                                        |
| 14<br>15                                            |                                                                                                    |                               | 0,000                                                                                                    | 0,000       | 0,000                             | 0.000                   | 0,000              |                         |                                                                                                    |                         |          |        |   |                                                                                                   |        |                                       |               |                                                            |                                         |                                        |
| 16                                                  | $D_2 =$<br>$\delta_2 =$                                                                                       | 0,000<br>0,000                | 0.000                                                                                                    | 0,000       | 0,000                             | 0,000                   | 0,000              | $D_2 =$<br>$\delta_2 =$ |                                                                                                    |                         |          |        |   |                                                                                                   |        |                                       |               |                                                            |                                         |                                        |
| 17                                                  |                                                                                                    |                               |                                                                                                    |             |                                   |                         |                    |                         |                                                                                                    |                         |          |        |   |                                                                                                   |        |                                       |               |                                                            |                                         |                                        |
| 18                                                  | $D_3 =$                                                                                                    | 0,000                         | 0,000                                                                                                    | 0,000       | 0,000                             | 0,000                   | 0,000              | $D_3 =$                 |                                                                                                    |                         |          |        |   |                                                                                                   |        |                                       |               |                                                            |                                         |                                        |
| 19<br>20                                            | $\delta_3 =$                                                                                                  | 0,000                         | 0.000                                                                                                    | 0,000       | 0,000                             | 0,000                   | 0,000              | $\delta_3 =$            |                                                                                                    |                         |          |        |   |                                                                                                   |        |                                       |               |                                                            |                                         |                                        |
| 21                                                  | $D_4 =$                                                                                                    | 0,000                         | 0.000                                                                                                    | 0,000       | 0,000                             | 0.000                   | 0,000              | $D_4 =$                 |                                                                                                    |                         |          |        |   |                                                                                                   |        |                                       |               |                                                            |                                         |                                        |
| $\frac{22}{23}$                                     | $\delta_4 =$                                                                                                  | 0.000                         | 0.000                                                                                                    | 0.000       | 0.000                             | 0.000                   | 0.000              | $\delta_4 =$            |                                                                                                    |                         |          |        |   |                                                                                                   |        |                                       |               |                                                            |                                         |                                        |
| 24                                                  | $D_5 =$                                                                                                    | 0,000                         | 0,000                                                                                                    | 0,000       | 0,000                             | 0.000                   | 0,000              | $D_5 =$                 |                                                                                                    |                         |          |        |   |                                                                                                   |        |                                       |               |                                                            |                                         |                                        |
| 25                                                  | $\delta_5 =$                                                                                                  | 0,000                         | 0,000                                                                                                    | 0,000       | 0,000                             | 0,000                   | 0,000              | $\delta_5 =$            |                                                                                                    |                         |          |        |   |                                                                                                   |        |                                       |               |                                                            |                                         |                                        |
| 26<br>27                                            |                                                                                                    | 0.000                         | 0.000                                                                                                    | 0.000       | 0.000                             | 0.000                   | 0.000              |                         |                                                                                                    |                         |          |        |   |                                                                                                   |        |                                       |               |                                                            |                                         |                                        |
|                                                     | $D_8 =$                                                                                                    | $\delta_6 = 0,000$            | 0.000                                                                                                    | 0,000       | 0.000                             | 0,000                   | 0,000              | $D_8 =$<br>$\delta_6 =$ |                                                                                                    |                         |          |        |   |                                                                                                   |        |                                       |               |                                                            |                                         |                                        |
| $\begin{array}{r} 28 \\ 29 \\ 30 \\ 31 \end{array}$ |                                                                                                    |                               | $Dsrc =$                                                                                                    | #DIV/0!     | mm                                | $\delta_{\text{src}} =$ | #DIV/0! mm         |                         |                                                                                                    |                         |          |        |   |                                                                                                   |        |                                       |               |                                                            |                                         |                                        |
|                                                     |                                                                                                    |                               | $D_{\text{max}} =$                                                                                                    | 0,000       | mm                                | $\delta_{\text{max}} =$ | 0,000<br>mm        |                         |                                                                                                    |                         |          |        |   |                                                                                                   |        |                                       |               |                                                            |                                         |                                        |
|                                                     |                                                                                                    |                               | $D_{min} =$                                                                                                    | 0,000       | mm                                | $\delta_{\min} =$       | 0,000<br>mm        |                         |                                                                                                    |                         |          |        |   |                                                                                                   |        |                                       |               |                                                            |                                         |                                        |
| 32<br>33                                            | Tip:                                                                                                    | Izaberi tip: Izaberi stanje:  |                                                                                                    |             |                                   |                         |                    |                         |                                                                                                    |                         |          |        |   |                                                                                                   |        |                                       |               |                                                            |                                         |                                        |
|                                                     |                                                                                                    | 34<br>35 Oblik epruvete:      |                                                                                                    |             |                                   |                         |                    |                         |                                                                                                    |                         |          |        |   |                                                                                                   |        |                                       |               |                                                            |                                         |                                        |
| 36                                                  |                                                                                                    |                               |                                                                                                    |             |                                   |                         |                    |                         |                                                                                                    |                         |          |        |   |                                                                                                   |        |                                       |               |                                                            |                                         |                                        |
| 37                                                  |                                                                                                    |                               |                                                                                                    |             |                                   |                         |                    |                         |                                                                                                    |                         |          |        |   |                                                                                                   |        |                                       |               |                                                            |                                         | $\mathbf{v}$                           |
|                                                     | Ready Calculate                                                                                               |                               | $\frac{31}{14 + 11}$ POČETNA Sheet1 Sheet2 Sheet3 2                                                                                                    |             |                                   |                         |                    |                         |                                                                                                    |                         | $\Box$ 4 |        |   |                                                                                                   |        | III.                                  |               | $\blacksquare$ $\blacksquare$ $\blacksquare$ 100% $\Theta$ | $-0-$                                   | $\triangleright$ $\Box$<br>$\bigoplus$ |
|                                                     |                                                                                                    |                               |                                                                                                    |             |                                   |                         |                    |                         |                                                                                                    |                         |          |        |   |                                                                                                   |        |                                       |               |                                                            |                                         |                                        |

Слика бр. 2.

На овој страници, као и на свим осталим, имамо пар поља у којима се врши избор из падајућих менија а то су:

#### *1. тип узорка*

Кликом на ћелију ""Изабери тип" отвара се падајући мени из ког вршимо потребан избор (слика бр. 3)

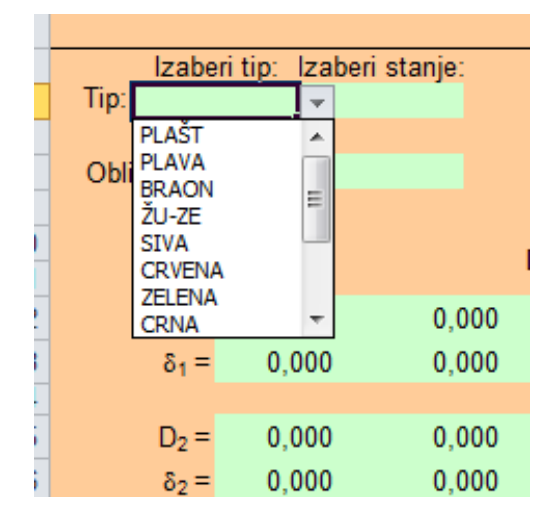

Слика бр. 3.

Једноставно кликом на рецимо "плава" вршимо избор тј. идентификацију плаве жиле (слика бр. 4)

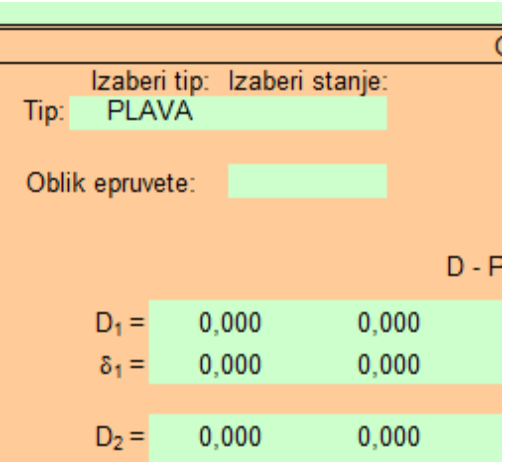

Слика бр. 4.

Уколико понуђена опција не постоји (нпр. случајеви кад су жиле кабла исте боје али на њима постоји нумерација) једноставно кликом на празно поље у падајућем менију омогућујемо унос жељених вредности преко тастатуре

## *2. стање узорка*

На идентичан начин као и претходни мени кликом на ћелију "изабери стање" отвара се још један падајући мени и пред нама је још један избор, што је приказано на слици бр. 5.

|                         |       |                                                          |       | <b>GE</b> |                 |              |       |                               | GEO       |
|-------------------------|-------|----------------------------------------------------------|-------|-----------|-----------------|--------------|-------|-------------------------------|-----------|
| Izaberi tip:<br>Tip:    |       | Izaberi stanje:                                          |       |           | Tip:            | Izaberi tip: |       | Izaberi stanje:<br>STAR. ULJE |           |
| Oblik epruvete:         |       | NEST.<br>STAR.<br>STAR. ŽILE<br><b>SCK</b><br>STAR, ULJE |       |           | Oblik epruvete: |              |       |                               | D - Prečn |
|                         |       | STAR, O2<br>STAR, VODA                                   |       | D - Prei  | $D_1 =$         |              | 0.000 | 0.000                         | 0.0       |
| $D_1 =$<br>$\delta_1 =$ | 0.0   | 0.000                                                    | 0.000 | 0         | $\delta_1 =$    |              | 0.000 | 0.000                         | 0,0       |
| $D_2 =$                 | 0.000 |                                                          | 0.000 |           | $D_2 =$         |              | 0.000 | 0.000                         | 0.0       |

Слика бр. 5 Избор стања узорка из падајућег менија

## *3. Облик епрувете*

– овде имамо могућност избора између само две понуђене врености. Разлог овоме је тај што стандарди прописују испитивања на само два облика епрувета. Слика бр. 6 приказује и овај избор.

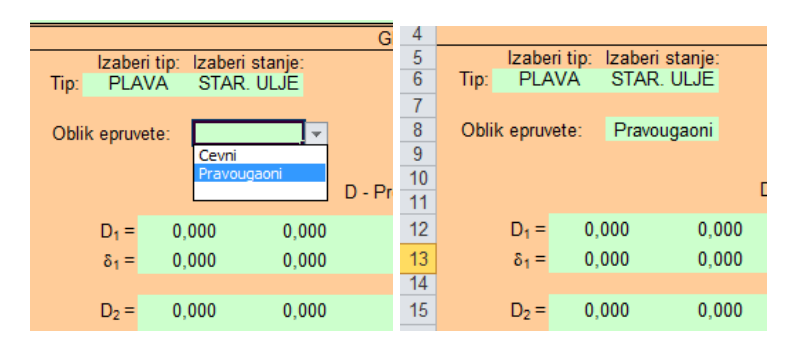

Слика бр. 6 избор облика епрувете

Треба приметити да се избором вредности за облик епрувете мењају и ознаке над појединим колона и ћелијама на одређеном делу радне стране. Разлог овоме је што стандарди захтевају одређивање различитих карактеристика за цевни и правоугаони облик епрувете. За правоугаони облик епрувете потребно је наћи минималне вредности ширине и дебљине (у стварности ширина је прописана да буде 4мм-за стандардну звонасту епрувету, тако да се одређује само дебљина).

| Oblik epruvete:<br>Pravougaoni |                |                                 |                |                     |                                                    |        |                |                         |                |  |  |
|--------------------------------|----------------|---------------------------------|----------------|---------------------|----------------------------------------------------|--------|----------------|-------------------------|----------------|--|--|
|                                |                |                                 | D - Širina     | $\delta$ - Debljina |                                                    |        |                |                         | Minimalno      |  |  |
| $D_1 =$                        | 0.000          | 0.000                           | 0.000          | 0,000               | 0.000                                              |        | 0,000          | $D_1 =$                 | 0,000          |  |  |
| $\delta_1 =$                   | 0,000          | 0,000                           | 0,000          | 0,000               | 0,000                                              |        | 0,000          | $\delta_1 =$            | 0,000          |  |  |
| $D_2 =$                        | 0,000          | 0,000                           | 0,000          | 0,000               | 0,000                                              |        | 0,000          | $D_2 =$                 | 0,000          |  |  |
| $\delta_2 =$                   | 0,000          | 0,000                           | 0,000          | 0,000               | 0,000                                              |        | 0,000          | $\delta_2 =$            | 0,000          |  |  |
| $D_3 =$                        | 0,000          | 0.000                           | 0,000          | 0,000               | 0,000                                              |        | 0,000          | $D_3 =$                 | 0,000          |  |  |
| $\delta_3 =$                   | 0,000          | 0,000                           | 0,000          | 0,000               | 0,000                                              |        | 0,000          | $\delta_3 =$            | 0,000          |  |  |
| $D_4 =$                        | 0,000          | 0,000                           | 0,000          | 0,000               | 0,000                                              |        | 0,000          | $D_4 =$                 | 0,000          |  |  |
| $\delta_4 =$                   | 0.000          | 0.000                           | 0,000          | 0,000               | 0,000                                              |        | 0,000          | $\delta_4 =$            | 0,000          |  |  |
|                                |                |                                 |                |                     |                                                    |        |                |                         |                |  |  |
| $D_5 =$<br>$\delta_5 =$        | 0.000<br>0,000 | 0.000<br>0,000                  | 0.000<br>0,000 | 0,000<br>0,000      | 0.000<br>0,000                                     |        | 0.000<br>0,000 | $D_5 =$<br>$\delta_5 =$ | 0,000<br>0,000 |  |  |
|                                |                |                                 |                |                     |                                                    |        |                |                         |                |  |  |
| $D_6 =$                        | 0.000          | 0,000                           | 0.000          | 0,000               | 0.000                                              |        | 0,000          | $D_6 =$                 | 0,000          |  |  |
| $\delta_6 =$                   | 0,000          | 0,000                           | 0,000          | 0,000               | 0,000                                              |        | 0,000          | $\delta_6 =$            | 0,000          |  |  |
|                                |                | $Dstre =$<br>$D_{\text{max}} =$ | #<br>#         | mm<br>mm            | $\delta_{\text{sre}} =$<br>$\delta_{\text{max}} =$ | #<br># | mm<br>mm       |                         |                |  |  |
|                                |                | $D_{\min} =$                    | #              | mm                  | $\delta_{\min} =$                                  | #      | mm             |                         |                |  |  |

Слика бр.7. Приказ екрана са изабраном правоугаоном епруветом

Код цевног облика епрувета одређују се средње вредности дебљине и спољашњег пречника, као и минимална дебљина – слика бр. 8.

|                 |                                                    |                    | SRPS EN 60811-201,202,203 |                     |                         |               |                    |
|-----------------|----------------------------------------------------|--------------------|---------------------------|---------------------|-------------------------|---------------|--------------------|
|                 | Izaberi tip:<br>Izaberi stanje:<br><b>PLAVA</b>    |                    |                           |                     |                         |               |                    |
| Tip:            | STAR. ULJE                                         |                    |                           |                     |                         |               |                    |
| Oblik epruvete: | Cevni                                              |                    |                           |                     |                         |               |                    |
|                 |                                                    |                    |                           |                     |                         |               |                    |
|                 |                                                    |                    | D - Prečnik               | $\delta$ - Debljina |                         |               |                    |
| $D_1 =$         | 0,000                                              | 0,000              | 0,000                     | 0,000               | 0,000                   | 0,000         | Srednje<br>$D_1 =$ |
| $\delta_1 =$    | 0,000                                              | 0,000              | 0,000                     | 0,000               | 0,000                   | 0,000         | $\delta_1 =$       |
|                 |                                                    |                    |                           |                     |                         |               |                    |
| $D_2 =$         | 0.000                                              | 0.000              | 0.000                     | 0.000               | 0.000                   | 0.000         | $D_2 =$            |
| $\delta_2 =$    | 0,000                                              | 0,000              | 0,000                     | 0,000               | 0,000                   | 0,000         | $\delta_2 =$       |
|                 |                                                    |                    |                           |                     |                         |               |                    |
| $D_3 =$         | 0,000                                              | 0.000              | 0.000                     | 0.000               | 0.000                   | 0.000         | $D_3 =$            |
| $\delta_3 =$    | 0,000                                              | 0,000              | 0,000                     | 0,000               | 0,000                   | 0,000         | $\delta_3 =$       |
|                 |                                                    |                    |                           |                     |                         |               |                    |
| $D_4 =$         | 0,000                                              | 0.000              | 0.000                     | 0.000               | 0.000                   | 0.000         | $D_4 =$            |
| $\delta_4 =$    | 0,000                                              | 0,000              | 0,000                     | 0,000               | 0,000                   | 0,000         | $\delta_4 =$       |
| $D_5 =$         | 0,000                                              | 0,000              | 0,000                     | 0,000               | 0,000                   | 0,000         | $D_5 =$            |
| $\delta_5 =$    | 0,000                                              | 0,000              | 0,000                     | 0,000               | 0,000                   | 0,000         | $\delta_5 =$       |
|                 |                                                    |                    |                           |                     |                         |               |                    |
| $D_6 =$         | 0,000                                              | 0,000              | 0,000                     | 0,000               | 0,000                   | 0,000         | $D_6 =$            |
| $\delta_6 =$    | 0,000                                              | 0.000              | 0.000                     | 0.000               | 0.000                   | 0.000         | $\delta_6 =$       |
|                 |                                                    | $Dsre =$           | #DIV/0!                   | mm                  | $\delta_{\text{sre}} =$ | #DIV/0!<br>mm |                    |
|                 |                                                    | $D_{\text{max}} =$ | 0,000                     | mm                  | $\delta_{\text{max}} =$ | 0,000<br>mm   |                    |
|                 |                                                    | $D_{min} =$        | 0,000                     | mm                  | $\delta_{\min} =$       | 0,000<br>mm   |                    |
|                 | the self-send the teacher<br>ومستلف تساميه والمسما |                    |                           |                     |                         |               |                    |

Слика бр. 8 Приказ екрана са изабраном цевастом епруветом

Потребно је такође приказати и екран када се у избраном типу налази вредност "ZU-ZE" који означава избор жуто зелене жиле. Стандардом је прописано да минимални однос боја зелене и жуте мора бити 30/70. Због потреба рачунања тог односа отварају се нова поља за унос вредности(поља за дужину зелених тетива и пречника). Слика бр.9.

|                               |       |                               |             | <b>ULUINLII WA LULUI VI WA</b>    |                                 |                    | UIN U LITUVUTI LUT, LUL, LUU |
|-------------------------------|-------|-------------------------------|-------------|-----------------------------------|---------------------------------|--------------------|------------------------------|
| Izaberi tip:<br>ZU-ZE<br>Tip: |       | Izaberi stanje:<br>STAR, ULJE |             | Dužina zelenih tetiva<br>$T1 =$   |                                 |                    |                              |
| Oblik epruvete:               |       | Cevni                         |             | $T2 =$<br><b>Prečnik</b><br>$R =$ | $Zelena =$<br>$\tilde{Z}$ uta = | %<br>$\frac{9}{6}$ |                              |
|                               |       |                               | D - Prečnik | $\delta$ - Debliina               |                                 |                    | Srednje                      |
| $D_1 =$                       | 0.000 | 0.000                         | 0.000       | 0.000                             | 0.000                           | 0.000              | $D_1 =$                      |
| $\delta_1 =$                  | 0.000 | 0.000                         | 0.000       | 0.000                             | 0.000                           | 0.000              | $\delta_1 =$                 |
|                               |       |                               |             |                                   |                                 |                    |                              |
| $D_2 =$                       | 0.000 | 0.000                         | 0.000       | 0.000                             | 0.000                           | 0.000              | $D_2 =$                      |
| $\delta_2 =$                  | 0.000 | 0.000                         | 0.000       | 0.000                             | 0.000                           | 0.000              | $\delta_2 =$                 |
|                               |       |                               |             |                                   |                                 |                    |                              |
| $D_3 =$                       | 0.000 | 0.000                         | 0.000       | 0.000                             | 0.000                           | 0.000              | $D_3 =$                      |
| $\delta_3 =$                  | 0.000 | 0.000                         | 0.000       | 0.000                             | 0.000                           | 0.000              | $\delta_3 =$                 |

Слика бр. 9 Приказ екрана са изабраном жуто-зеленом бојом узорка

Минимално знање рада у Excel програму огледа се у потреби да се зна направити копија било којег радног листа како би направили потребан број табела за унос података. Ово се ради једноставно избором било којег радног листа десним тастером миша и следе упутства у пар корака.

Следи приказ пар слика једног реализованог испитивања:

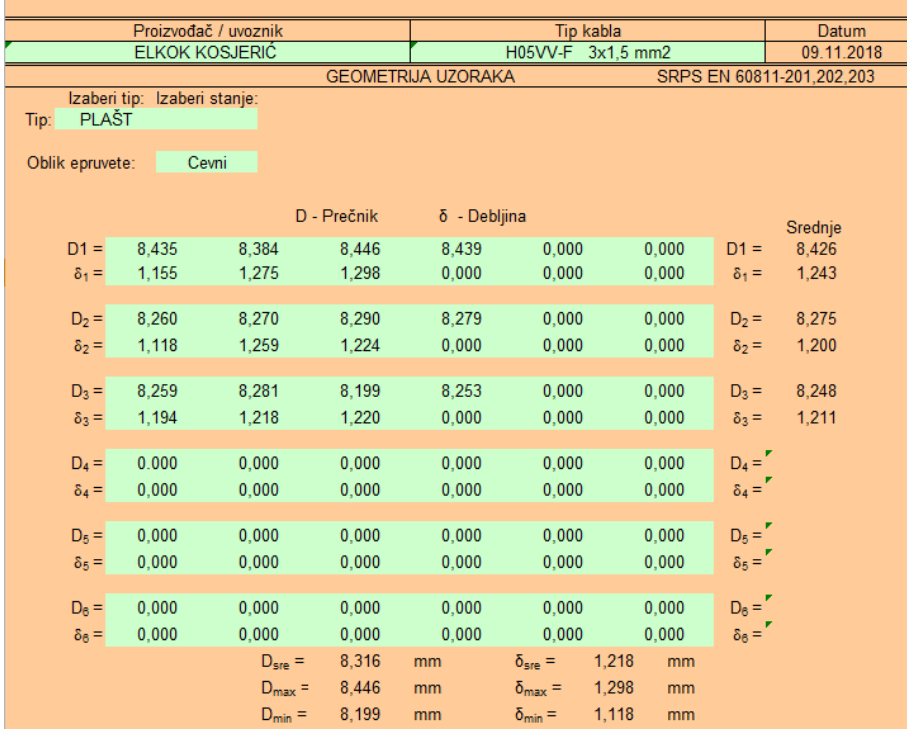

Одређивање стварне геометрије плашта ради се на три узорка. Битни подаци су нам максимална и минимална вредност пречника као и средња и минимална дебљина плашта.

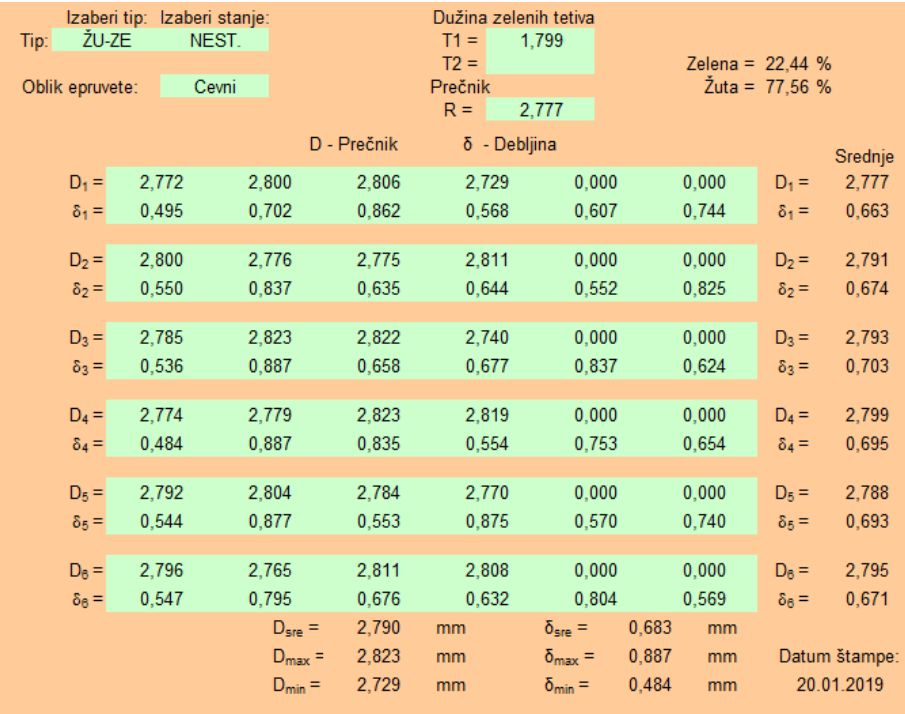

Пример одређивања геометријских вредности за жуто зелену жилу. Поред минималне и средње дебљине изолације овде се одређују и средње вредности спољашњег пречника као и средња вредност дебљине изолације за шест узорака. Ове вредности представљају основ за одређивање механичких карактеристика изолаације жуто-зелене жиле. Овде такође видимо пример рачунања односа боја жуте и зелене.

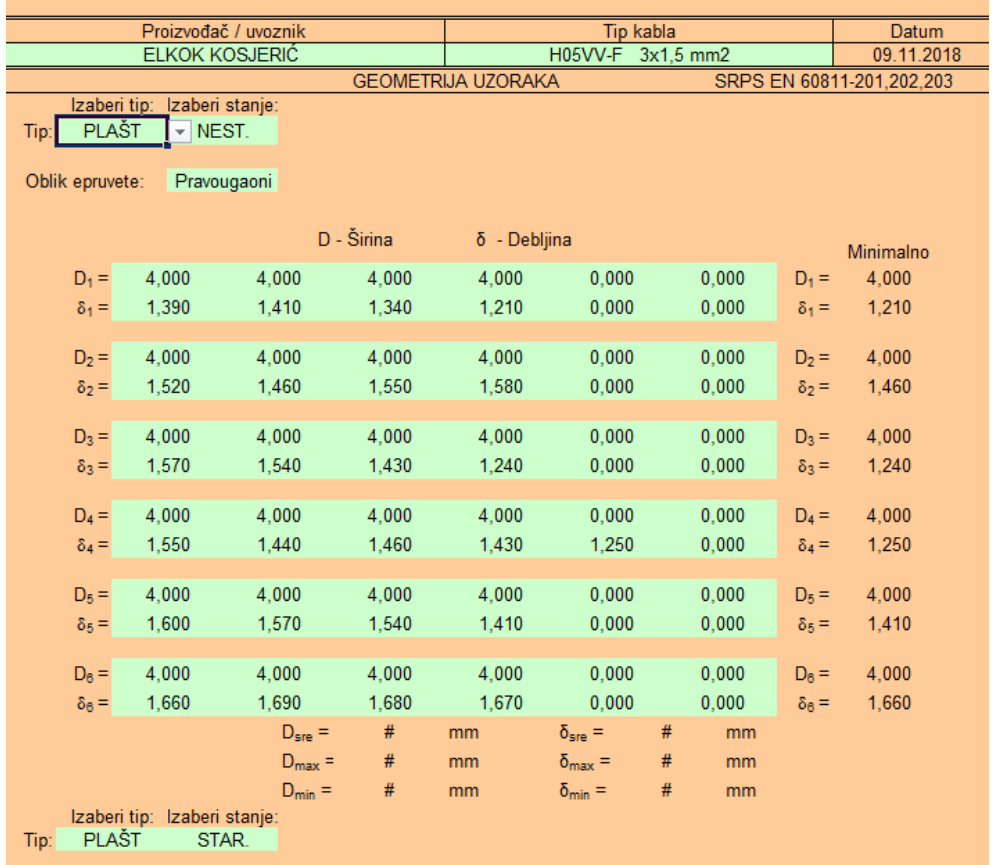

Из овог приказа видимо одређивање геометрије за потребе идентификовања механичке особине – затезне чврстоће плашта пре старења (које се у овом случају ради на правоугаоним епруветама).

## **6. НАЧИН РЕАЛИЗАЦИЈЕ И МЕСТО ПРИМЕНЕ ТЕХНИЧКОГ РЕШЕЊА**

Техничко решење је реализовано у оквиру пројекта ТR35031 који је финансиран од стране Министарства за науку и технолошки развој Србије. Примењује се у Одељењу за испитивање и атестирање производа, Центра техничка оператива у Институту за нуклеарне науке ВИНЧА.

## **7. МОГУЋНОСТИ ПРИМЕНЕ ТЕХНИЧКОГ РЕШЕЊА**

Техничко решење могу да користе произвођачи и увозници изолованих проводника и каблова, као и њихови корисници.

Техничко решење може да користи и тржишна инспекција, у складу са Правилником о електричној опреми намењеној за употребу у оквиру одређених граница напона (''Службени гласник РС'', бр. 25/16).

1. SRPS EN 60811-201:2012 Електрични и оптички каблови – Методе испитивања неметалних материјала – Део 201: Општа испитивања – Мерење дебљине изолације

2. SRPS EN 60811-201:2012/А1:2018 Електрични и оптички каблови – Методе испитивања неметалних материјала – Део 201: Општа испитивања – Мерење дебљине изолације – Измена 1

3. SRPS EN 60811-202:2012 Електрични и оптички каблови – Методе испитивања неметалних материјала – Део 202: Општа испитивања – Мерење дебљине неметалног плашта

4. SRPS EN 60811-202:2012/А1:2018 Електрични и оптички каблови – Методе испитивања неметалних материјала – Део 202: Општа испитивања – Мерење дебљине неметалног плашта – Измнеа 1

5. SRPS EN 60811-203:2012 Електрични и оптички каблови – Методе испитивања неметалних материјала – Део 203: Општа испитивања – Мерење укупних мера

6. Правилник о електричној опреми намењеној за употребу у оквиру одређених граница напона (''Службени гласник РС'', бр. 25/16).

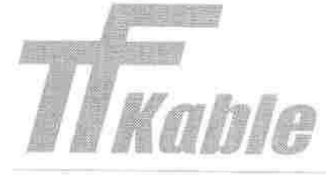

Društvo sa ograničenom odgovornošću

TF Kable Fabrika kablova Zaječar

ISO 9001 ISO 14001

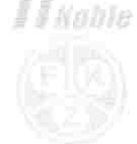

Negotinski put bb, 19000 Zaječar, Srbija, tel. 019/444-333, fax. 019/421-720, e-mail: office.fkz@tfkable.com, http://www.fkz.rs<br>APR: BD. 6152/2005, MB: 07147350; reg. br.: 11607147350, PIB: 100576854; ŠD: 2732; Rn.: 205-11

## **IZJAVA**

Predmet: Mišljenje o tehničkom rešenju Instituta za nuklerne nauke "Vinča" -Softver za određivanje dimenzija izolovanih provodnika i kablova

Osnovna pretpostavka kvalitetnog provodnika ili kabla jeste zadovoljenje geometrijskih karakteristika koje su propisane u samim standardima tih proizvoda. Iz tog razloga mi u TF Kable Zaječar posebnu pažnju poklanjamo merenju geometrijskih karakteristika. Takođe da bi se ustanovile mehaničke osobine izolacionih materijala, opet je važno što tačnije odrediti geometriju uzoraka na kojim se ispitivanje izvodi. Sam postupak merenja propisan je standardom, a zavisi od oblika mernog predmeta. Na osnovu izmerenih vrednosti vrše se preračunavanja kako bi se ustanovile tražene karakteristike. Softversko rešenje "Geometrija11.xls" pruža zadovoljenje svih zahteva propisanih standardima, vezano za oblast primene. Smatramo da su prednosti koje softver poseduje u odnosu na raniji program (rad pod savremenim operativnim sistemima, takoreći neograničen broj uzoraka -znatno veća memorija, intuitivnije korišćenje programa, izbor veličina iz padajućih menija..) svakako korak napred i da će doprineti daljoj uspešnoj saradnji sa vašom Laboratorijom.

U Zaječaru 11.01.2019.

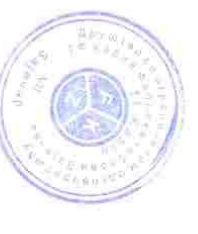

Šef Kontrole kvaliteta r

Slaviša Marković dipl.ing.el.

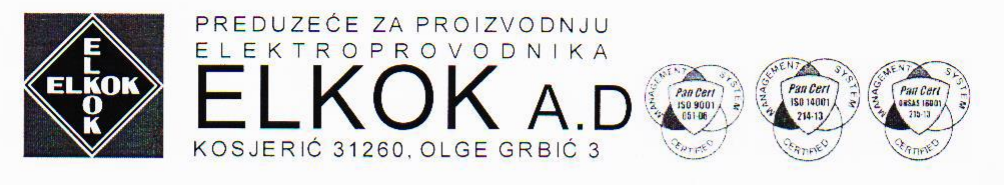

Telefoni: Centrala 031/781-121, 781-162. Generalni direktor: 031/781-322; Direktor proizvodno-tehničkog sektora: 031/781-424, Prodaja: 031/781-187; Nabavka : 031/782-628; Telefax: 031/783-280; elkok @ mts.rs; www. elkok. co.rs Registar privrednih subjekata BD, 213108/2006; Matični broj 07606281; PIB 101090578; Osnovni kapital (upisani i upiačeni) 1.154.328,42 EUR<br>ŽIRO RAČUN Br.; 205-99739-19 Komercijalna banka, 155-9879-55 Halk banka; 170-003000

Predmet: Mišljenje o tehničkom rešenju Instituta za nuklerne nauke "Vinča" - Softver za određivanje dimenzija izolovanih provodnika i kablova

Ispitivanja naših proizvoda, između ostalih i izolovanih provodnika i kablova, ELKOK AD Kosjerić obavlja u Odeljenju za ispitivanje i atestiranje proizvoda, INN Vinča već preko dvadeset godina. Praćenje geometrijskih karakteristika izolovanih provodnika i kablova jedno je od osnovnih ispitivanja koje se na njima obavljaju shodno tačno određenim standardima : SRPS EN 60811-201; SRPS EN 60811-202; SRPS EN 60811-203 kao i

SRPS EN 50396:2010 t. 4 i SRPS HD 605 S2:2009 t. 2.1. Pored određivanja minimalnih i srednjih vrednosti, spoljnjih dimenzija, određivanje geometrije uzoraka jako je važno i zbog određivanja njihovih mehaničkih karakteristika. Novi softver "Geometrija11.xls" omogućava nam kontinuitet u praćenju karakteristika proizvoda, jednostavniju i bržu analizu dobijenih rezultata kao i njihovu znatno lakšu distribuciju i arhiviranje. Smatramo da svako unapređenje u poslovanju, što je svakako i ovaj softver, u konačnici doprinosi i poboljšanju kvaliteta naših proizvoda.

Srdačan pozdrav,

Kosjerić.16.01.2019.

B. Wetween

Predmet: Mišljenje o tehničkom rešenju Instituta za nuklerne nauke "Vinča" - Softver za određivanje dimenzija izolovanih provodnika i kablova

Određivanje dimenzija elemenata električnih kablova je samo za sebe značajno, a predstavlja i okosnicu većine drugih ispitivanja nemetalnih materijala izolovanih provodnika i kablova. Da bi se odredile mehaničke karakteristike, veoma je bitno što preciznije odrediti geometriju uzoraka na kojima se vrše ispitivanja. Ograničenja starog programa - kao što su rad samo s malim brojem uzoraka (nakon čega se moralo pristupiti štampanju, pa potom brisanju unetih podataka), nemogućnost čuvanja svih podataka u elektronskom obliku, rad pod DOS operativnim sistemom - dovela su do potrebe pravljenja novog, savremenijeg programa. Novo softversko rešenje "Geometrija11.xls", pored toga što vrši sva preračunavanja u skladu sa zahtevima odgovarajućih standarda, otklonilo je sve nedostatke koje je stari softver imao i donelo je olakšice koje pružaju programi koji rade pod savremenim operativnim sistemima, čime je znatno olakšalo i ubrzalo poslove, što je i bio osnovni cilj njegove realizacije.

Mišljenje dao: Mr Nikola Tjapkin, dipl.inž.el.  $\#$ 

(Predsednik komisije za standarde KS N020, Električni kablovi, Instituta za standardizaciju Srbije; dugogodišnji rukovodilac laboratorije za ispitivanje kablova Instituta "Vinča" i član ekspertskih radnih grupa za kablove (ETF6) i plastične materijale (ETF8) Komiteta laboratorija za ispitivanje (CTL) u okviru Sistema za ispitivanje i sertifikaciju usaglašenosti električne opreme (IECEE) Međunarodne elektrotehničke komisije)

U Beogradu, 12.03.2019.

Предмет: Експертско мишљење о техничком решењу реализованом у Институту "Винча", Одељење за испитивање и атестирање производа

#### ОЦЕНА ТЕХНИЧКОГ РЕШЕЊА (Експертко мишљење)

## " Софтвер за одређивање димензија изолованих проводника и каблова"

Техничко решење се директно односи на идентификацију геометријских карактеристика, а индиректно и на одређивање механичких и електричних карактеристика неметалних компоненти (изолација и плаштева) изолованих проводника и каблова. Утврђивање ових карактеристика представља основ за проверу квалитета производа а самим тим и основ за утврђивање безбедности производа и оцењивање његове усаглашености са српским стандардима и техничким прописима. Техничко решење је реализовано у оквиру пројекта ТР 35031 "Развој и примена метода и лабораторијске опреме за оцењивање усаглашености техничких производа"

Техничко решење садржи:

- 1. ОБЛАСТ НА КОЈУ СЕ ТЕХНИЧКО РЕШЕЊЕ ОДНОСИ
- 2. ПРОБЛЕМ КОЈИ СЕ РЕШАВА
- 3. СТАЊЕ РЕШЕНОСТИ ПРОБЛЕМА У СВЕТУ И СРБИЈИ
- 4. ПОСТАВКА ПРОБЛЕМА
- 5. ОПИС ТЕХНИЧКОГ РЕШЕЊА
- 6. НАЧИН РЕАЛИЗАЦИЈЕ И МЕСТО ПРИМЕНЕ ТЕХНИЧКОГ РЕШЕЊА
- 7. МОГУЋНОСТИ ПРИМЕНЕ ТЕХНИЧКОГ РЕШЕЊА
	- Имајући у виду:
	- околности које су довеле до потребе за стварање новог софтвера,

- евидентно неупоредиве предности које софтвер пружа у раду у односу на ранији софтвер (избор величина из падајућих менија, аутоматско попуњавање одређених поља у табелама, такорећи неограничен број табела, интуитивнији рад, рад под WINDOWS оперативним системом),

- задовољење свих захтева стандарда који се односе на област применесофтвера,

- потребе и капацитете испитног одељења те интеграцију софтвера са постојећом мерном платформом, мишљења сам да реализовано техничко решење представља квалитетно решење које решава проблеме из којих је и поникло, имајући у виду потребе одељења у којем је реализовано и да је као такво неопходно ради повећања безбедности производа на тржишту Републике Србије.

У Београду, Фебруар 2019.

др Мартина Балаћ, научни сарадник Универзитет у Београду, Машински факултет